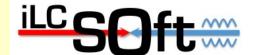

# iLCSoft Status and Plans

Frank Gaede, DESY ECFA Workshop 2013 DESY, May 27-31, 2013

#### Outline

- Overview of iLCSoft
  - software packages and tools
- Recent Developments
  - CED, LCIO, Marlin, Clupatra,...
- Grid production system
- Future plans
- Summary & Outlook

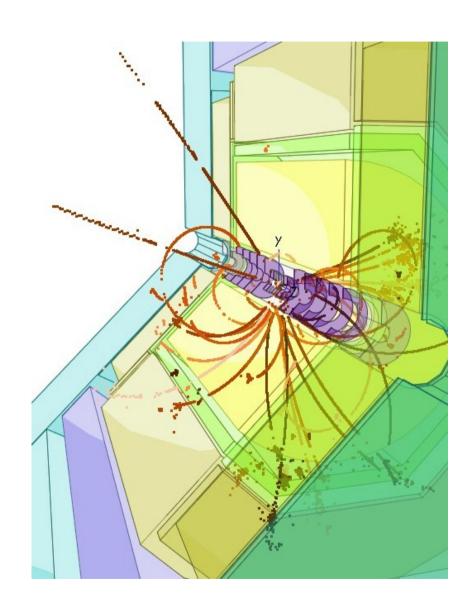

http://ilcsoft.desy.de

marlin::main

Digitization

Tracking

Clustering

**PFlow** 

OutputProcesso

Mokka geant4 simulation - LLR

LCIO EDM and persistency

Marlin application framework

GEAR geometry description

LCCD conditions data and

CED event display

reconstruction packages:

- MarlinReco
- MarlinTrk, Clupatra, ForwardTracking,...

collections

- MarlinPandoraPFA
- LCFIVertex, LCFIPlus
- MarlinKinFit

Frank

many more (see next slide)

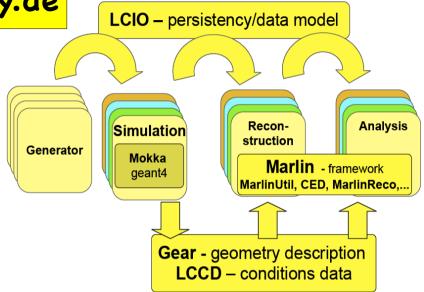

- complete sw framework used in Monte Carlo & 'real experiments':
  - ILD & CLIC detector concept studies
  - Calice, LC-TPC, EUTelescope testbeams
- synergies between testbeam and global detector optimization

3

# iLCSoft packages in release v01-17-01

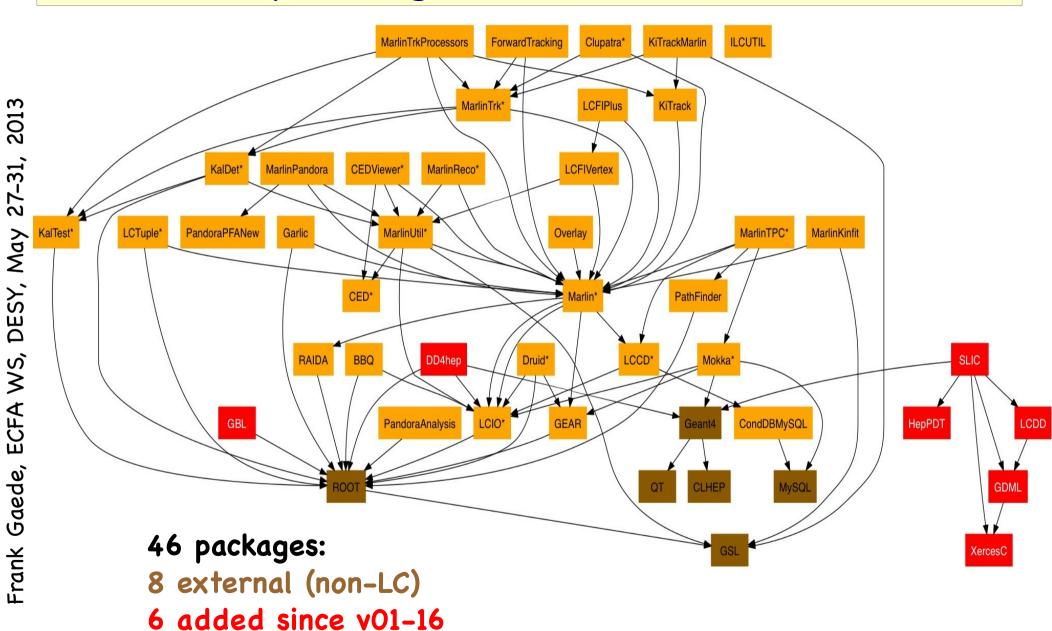

\*updated since v01-16

# afs reference installations

 provide reference installations in afs for usage from anywhere on ScientificLinux and compatible platforms:

```
/afs/desy.de/project/ilcsoft/sw/_OS_/v01-17-01
```

(32 bit no longer supported)

- you can directly run from these installations, .eg:
  - . /afs/desy.de/project/ilcsoft/sw/x86\_64\_gcc41\_sl5/v01-17-01/init\_ilcsoft.sh
    Marlin mysteer.xml
- you can link your own libraries against these
- plan to have other OSs in the future (as requested !?)
- you can use ilcinstall tool for your own installation
- -> https://svnsrv.desy.de/viewvc/ilctools/ilcinstall/tags/v01-17-01

#### ILD standard simulation/reconstruction

```
# HOWTO run Mokka and Marlin examples
# with standard configuration
# F.Gaede, DESY
# 12/2011: F.G.: updated to new ILD_01_dev model
   01/2012: J.E.: updated to new ILD 0{1.2.3} v01 models
These little examples server as an ultra quick introduction on
# how to run ilcsoft programs and as a mini-test after installation
  of a new (complete) ilcsoft release.
  Have a look at the scripts (mokka-wrapper.sh) and the
  steering files (bbudsc 3evt stdreco.xml) for more details.
# 1. ---- initialize the current ilcsoft release, e.g. ---
 . /afs/desy.de/project/ilcsoft/sw/x86_64_qcc41_sl5/v01-13-05/init_ilcsoft.sh
# MARLIN_DLL=libMarlinReco.so:libPandoraAnalysis.so:libMarlinPandora.so:libLCFIVertex.
so:libCEDViewer.so:libEutelescope.so:libMarlinTPC.so:libOverlay.so
#-- so these packages need to be present in the release for the standard examples
# 2. ---- run a Mokka example
 export PATH=$PWD/../../MokkaDBConfig/scripts:$PATH
 export MOKKA DUMP_FILE=$PWD/../../MokkaDBConfig/mokka-dbdump.sql.tqz
 mokka-wrapper.sh -M ILD 01 v02 bbudsc 3evt.steer
# the above starts a MySQL server and populates it with a dump of the Mokka central DB
# you can also run Mokka directly (using the central DB):
 Mokka -M ILD 01 v02 bbudsc 3evt.steer
# to make sure that the extra partice tables (for SUSY etc) is loaded:
 Mokka -M ILD 01 v02 -e ../../MokkaDBConfig/particle.tbl bbudsc 3evt.steer
 mokka-wrapper.sh -M ILD_01_v02 -e ../../MokkaDBConfig/particle.tbl bbudsc_3evt.steer
#-- this creates the file:
                             bbudsc 3evt.slcio
#- example: examine the collections in the file:
 anajob bbudsc_3evt.slcio
```

```
♠ gaede — ssh — 88×38
          reconstruct these events:
  Marlin bbudsc 3evt stdreco.xml
              bbudsc 3evt REC.slcio
#-- creates:
              bbudsc 3evt DST.slcio
#- example: dump the details of the 2nd event in the DST file:
  dumpevent bbudsc_3evt_DST.slcio 2 | less
# 4. --- view the result in the event display
#--- start the event display (server) first:
  alced &
#--- view rec or DST events:
  Marlin bbudsc_3evt_viewer.xml
  Marlin bbudsc_3evt_viewerDST.xml
# b) (new in v01-10)
# or start both, glced and Marlin in one go:
ced2go -d GearOutput.xml bbudsc_3evt_REC.slcio
                                                                      93,0-1
                                                                                   98%
```

- StandardConfig/current sub package with current steering files for ILD
- defines canonical ILD simulation and reconstruction
- README is "shortest introduction to running iLCSoft for ILD"

# pre-DBD activities in iLCSoft

- the timeline for iLCSoft developments since LOI (2008)
   was driven by the requirements for the ILD-DBD
- successfully used to produce O(10^7) Monte Carlo Events
- · improve/adapt core tools
  - LCIOv2, GEAR, CED,...
- improve realism of the simulation
  - include gaps, imperfection and services
- complete re-write of tracking code
- improvements and re-write of reconstruction algorithms
  PandoraPFA and LCFIVertex/LCFIPlus
- develop and use GridProductionSystem
- not covered in this talk
- -> focus on new developments and plans

# Updates and Bug Fixes v01-17-01

- packages updated in v01-17-01 wrt. v01-16:
  - Icio, Iccd, gear, CED, Marlin, MarlinUtil, Mokka, MarlinReco, CEDViewer, LCTuple, MarlinTrk, Clupatra, KalTest, KalDet, MarlinTPC
  - many (small) new features, bug fixes (e.g identified by coverity static code checker)
- packages added to iLCSoft (including ilcinstall support):
  - GBL: General Broken Lines (K.Kleinworth, Ch.Rosemann)
  - DD4hep: Geometry description (M.Frank, P.Mato)
  - SLIC, XercesC, HepPDT, GDML, LCDD (J.McCormick)
- for details see complete release notes at:
  - https://svnsrv.desy.de/viewvc/ilctools/ilcinstall/tags/v01-17-01/doc/release\_notes\_ilcsoft\_v01-17-01.txt
- see next slides for some new features...

#### CED v01-09

- new "Auto Shot" feature in CED event display (A.Miyamoto):
- automatically save a screen shot for every event that is displayed to a local file
  - glced-N.tga or \${CED\_IMAGEFILE}-N.tga if env. variable is set
  - allows to create nice sets of event displays for physics channels

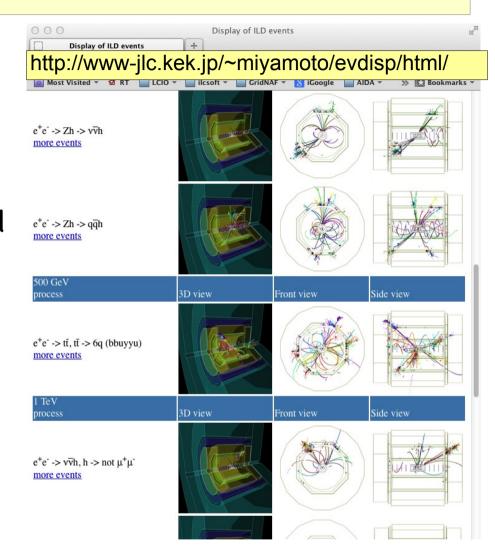

- made libCED.so "C"-like again, i.e. w/o C++ name mangling
- -> can easily use CED from python using ctypes

#### LCIO v02-04

- new python binding: pyLCIO see talk by Christian Grefe
- added build option for C++ only builds
  - cmake -DLCIO\_GENERATE\_HEADERS=OFF ...
- added a new C++ method to limit the collections that are going to be read from a file:
  - LCReader::setReadCollectionNames(const std::vector<std::string>& cn)
  - anajob and dumpevent now read variable LCIO\_READ\_COL\_NAMES with space separated list of collection names to read only these
  - an Exception is thrown if a null pointer is found in a subset collection unless LCIO\_IGNORE\_NULL\_IN\_SUBSET\_COLLECTIONS=1
- -> can considerably improve performance when reading e.g. only MCParticles and PFOs from a REC file (~five times)

#### Marlin v01-05

- new optional global parameter: "LCIOReadCollectionNames" allows to restrict the collection that are read from the LCIO file(s) to the ones given ( needs LCIO v02-04 )
- new command line option (H.Perrey, DESY):
  - -u: consistency check and updated version of xml file

- fixed problem w/ ROOT seg fault at program end (A.Sailer):
  - do not call diclose on shared libraries anymore
  - MARLIN\_DEBUG environment variable is obsolete

# Frank Gaede, ECFA WS, DESY, May 27-31,

# Clupatra v00-10

Clupatra updated to work with real test beam data

from Large TPC prototype

- originally developed for ILD simulation:
- re-implementation of geometry description in KalDet
- small adaptation of algorithm and configuration

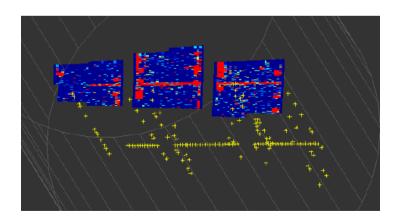

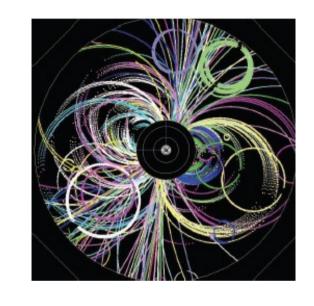

3 module data from DESY test beam – march 2013

## Grid production - ILCDirac

- ILD had developed a Grid production system based on python and MySQL
- successfully used for DBD mass production
- main developer and maintainer has left
- decided to join with SID/CLIC to use the ILCDirac tool maintained at CERN

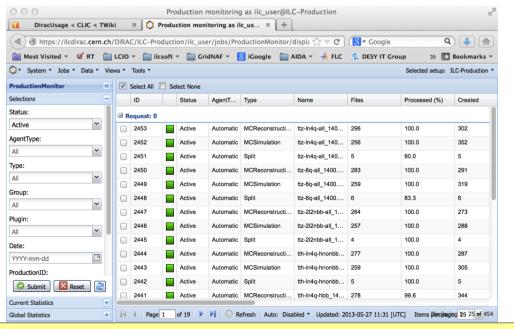

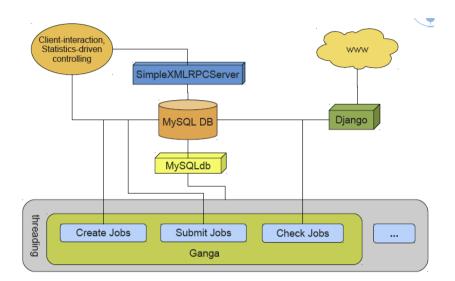

- first successful usage of ILCDirac by individuals for dedicated channels and complete 250/350 GeV samples
- ported all meta data from gridprod to ILCDirac data catalogue
- first version of productions scripts developed (S.Poss)
- new ILD Monte Carlo coordinator
   E.Avetisyan will start exercising them

https://twiki.cern.ch/twiki/bin/view/CLIC/DiracUsage

# LC-Software future plans

- broad agreement that the only way forward is to move to common software tools
- process already started after the LOI with:
  - Software Common Task Group
  - many common tools used by CLIC, ILD and SID:
    - LCIO common EDM provides base for common tools
    - geant4, PandoraPFA, LCFIVertex/LCFIPlus, Root
  - loose series of Linear Collider Software Meetings at CERN with software experts from all groups:
    - 2009, 2012 and 2013

# LC Software Meetings

- in closeout of 2012 meeting reached general consensus to work towards
  - a common simulation application based on the geometry description developed in AIDA WP2
  - a common C++ tracking package in the context of AIDA WP2
- meeting in early 2013

http://indico.cern.ch/conferenceDisplay.py?confld=228477

- focused on the details of how these goals can be achieved
  - interface between geometry description and simulation and reconstruction (tracking)
  - common software infrastructure (documentation, installations, releases, ...)

## Geometry, Simulation, Reconstruction

- agreement to use DD4hep as the common geometry description
- interface to geant4 application
  - lcdd/gdml files
  - geant4 converters (code)
- midterm goal:
- all use SLIC simulation
- -> need transition phase for ILD to port Mokka simulation models

to DD4hep

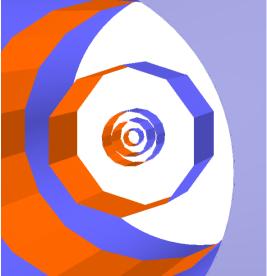

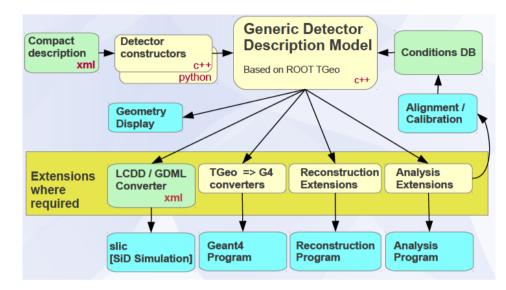

- started to work on a prototype for tracking:
  - simple ILD tracking detectors
  - learn how interface should work
- issues:
  - cellIDs, segmentations, sensitive detectors
  - -> address in expert meeting on thursday

# Summary & Outlook

- development activities in iLCSoft framework in the last 2-3 years where driven by preparation for the ILD DBD
  - improved realism in simulation and performance of reconstruction tools
- first developers release(s) since then provide some new features in core tools and some new packages:
  - GBL, DD4hep and SLIC et al
- work towards a common simulation and reconstruction framework for Linear Collider studies
  - depending on what the manpower situation permits
- we have a window of opportunity now to improve and consolidate the LC software before the next big report
  - while we have to keep the current software chain functional for physics studies and detector optimization